## CS130 : Computer Graphics

Lecture 7: Viewing Transformations (cont.)

Tamar Shinar Computer Science & Engineering UC Riverside

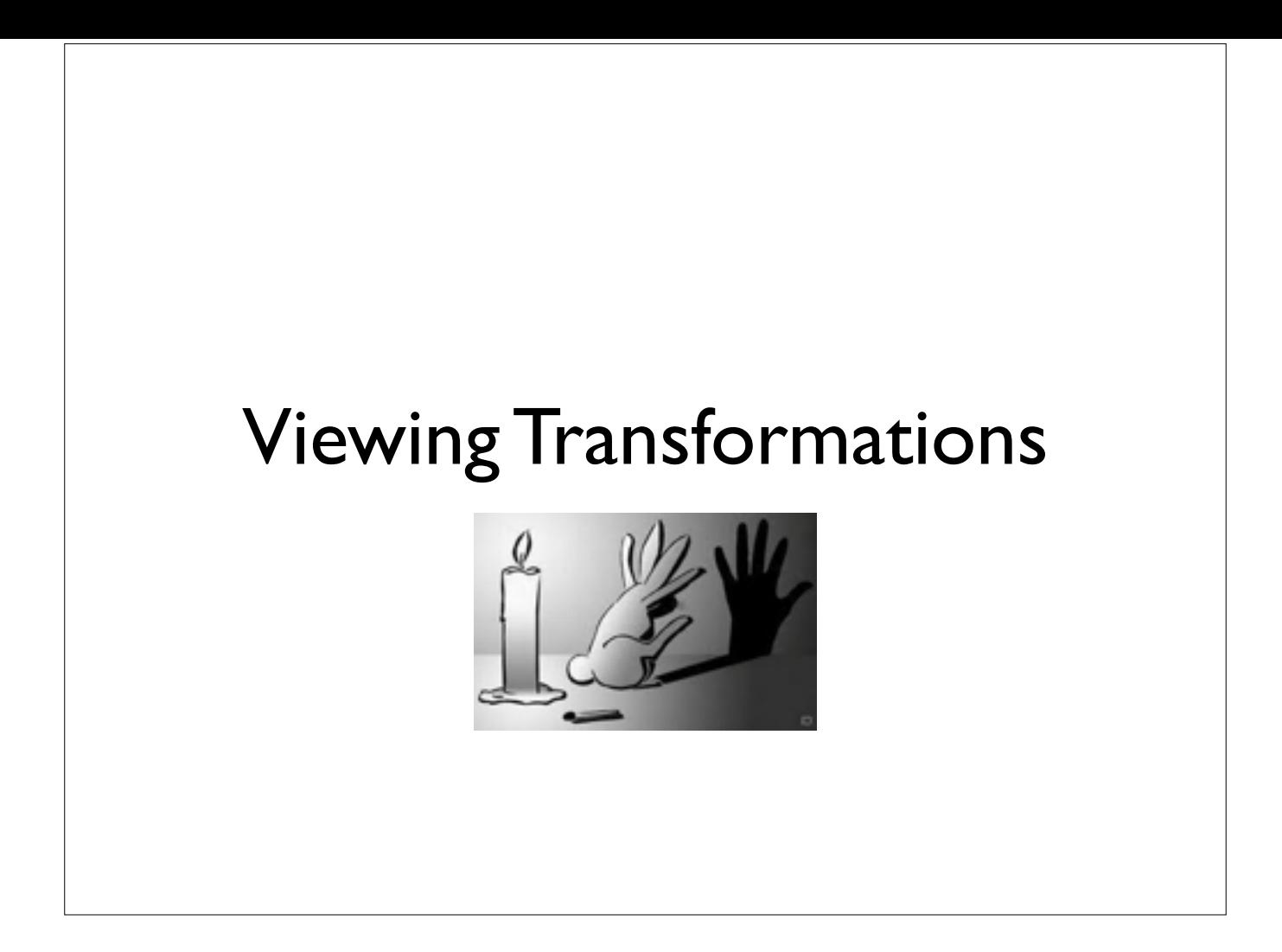

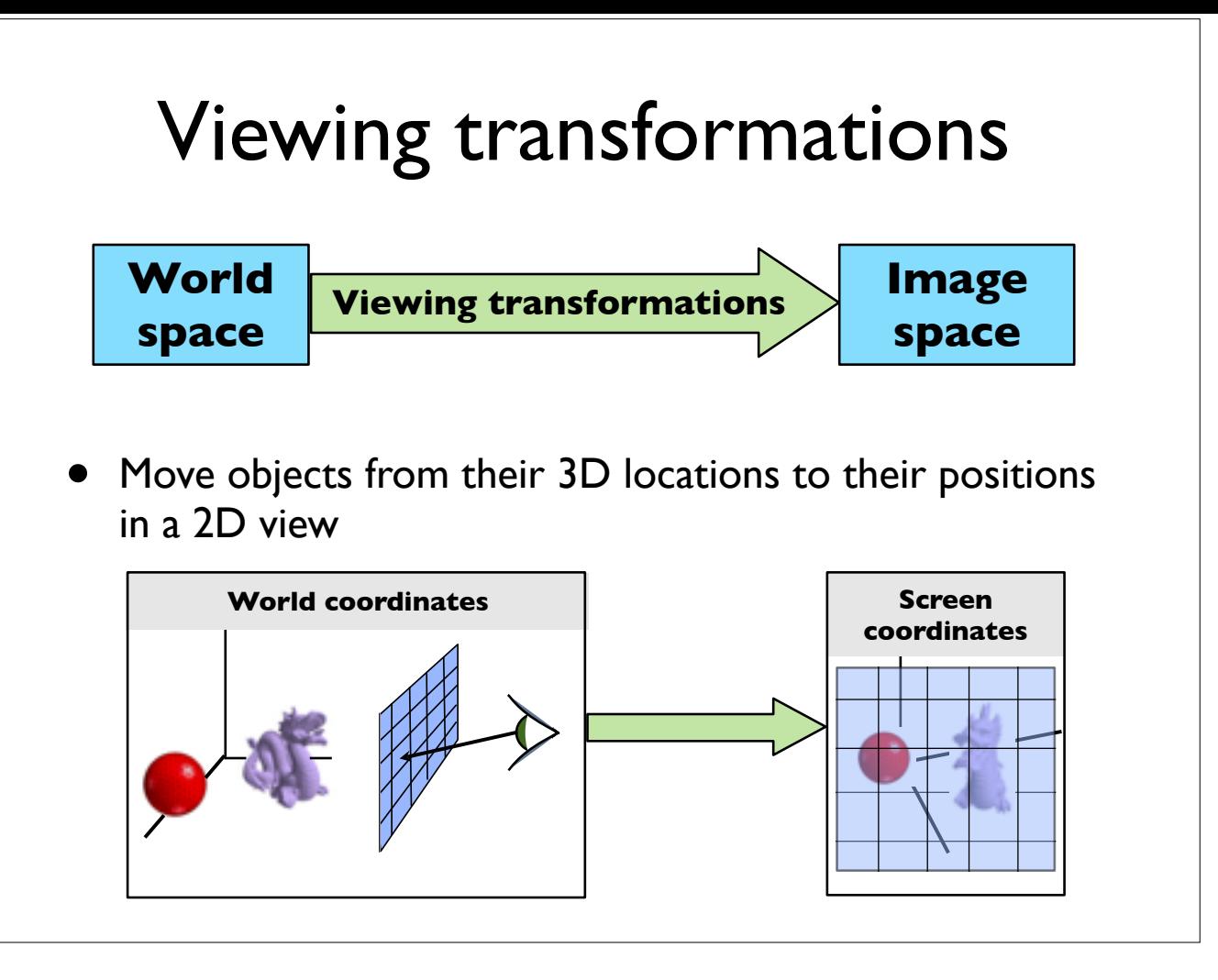

The viewing transformation also project any pixels viewing ray back to the pixel's position in **image space**

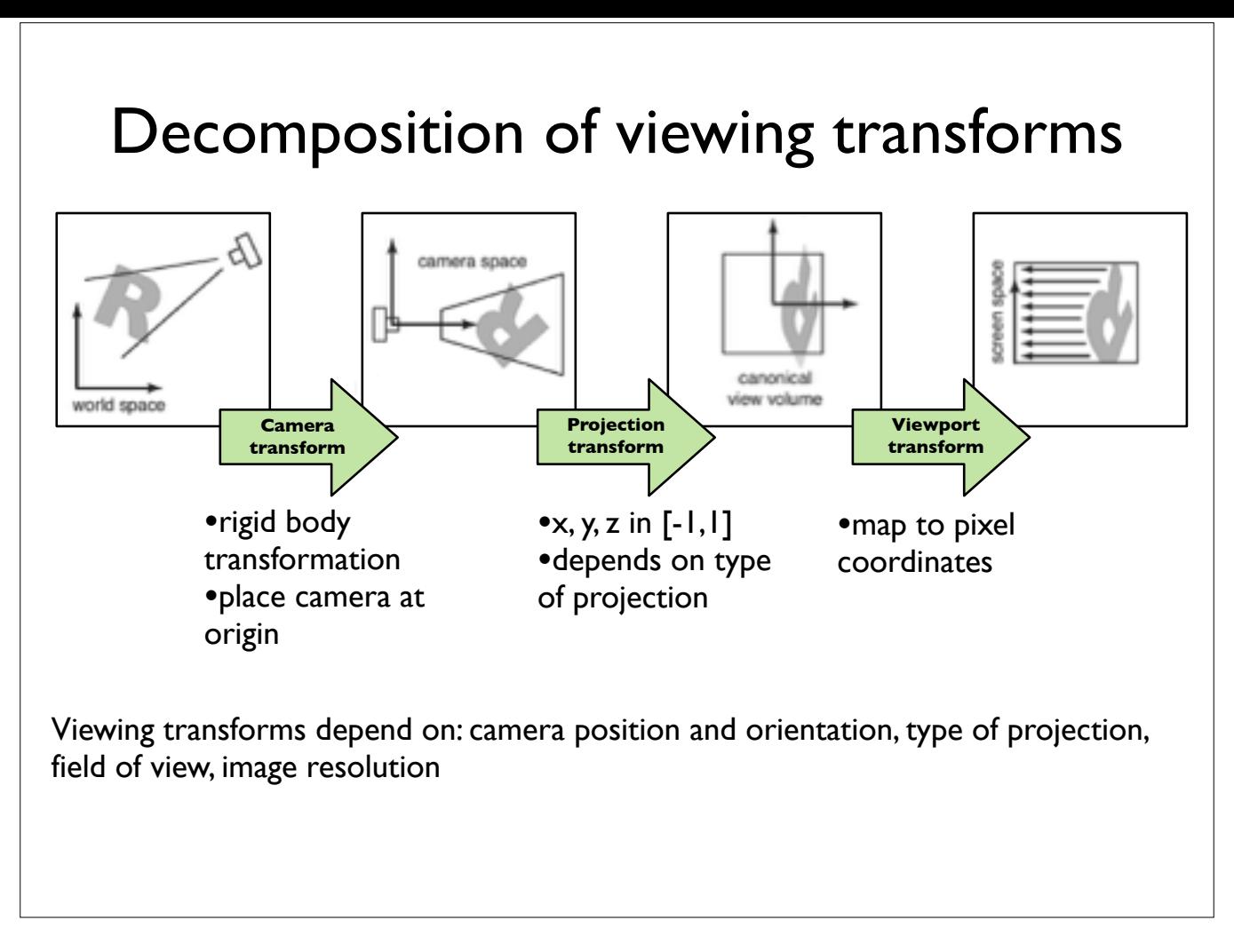

there are several names for these spaces: "camera space" = "eye space", "canonical view volume" = "clip space"= "normalized device coordinates", "screen space=pixel coordinates"

and for the transforms: "camera transformation" = "viewing transformation"

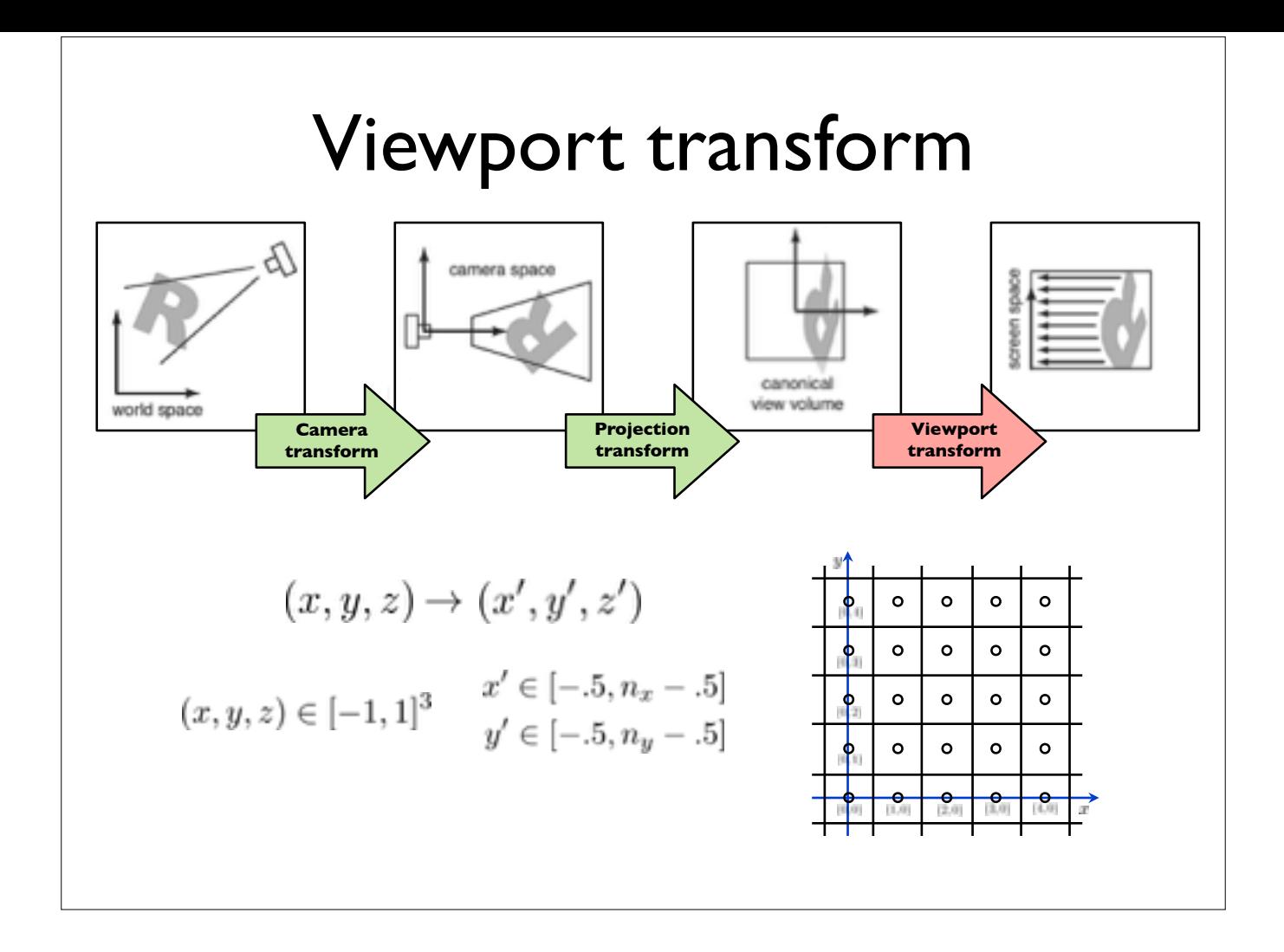

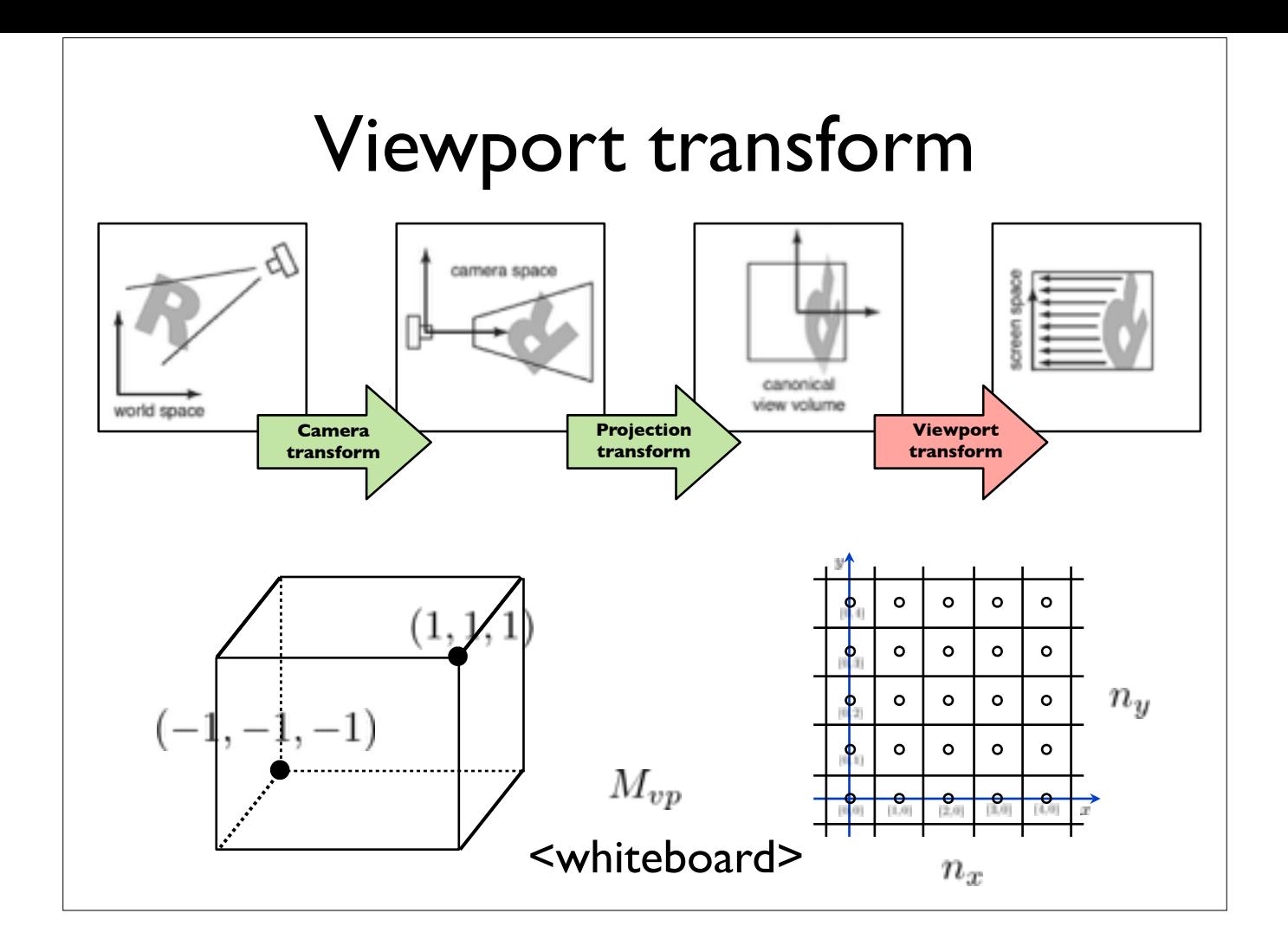

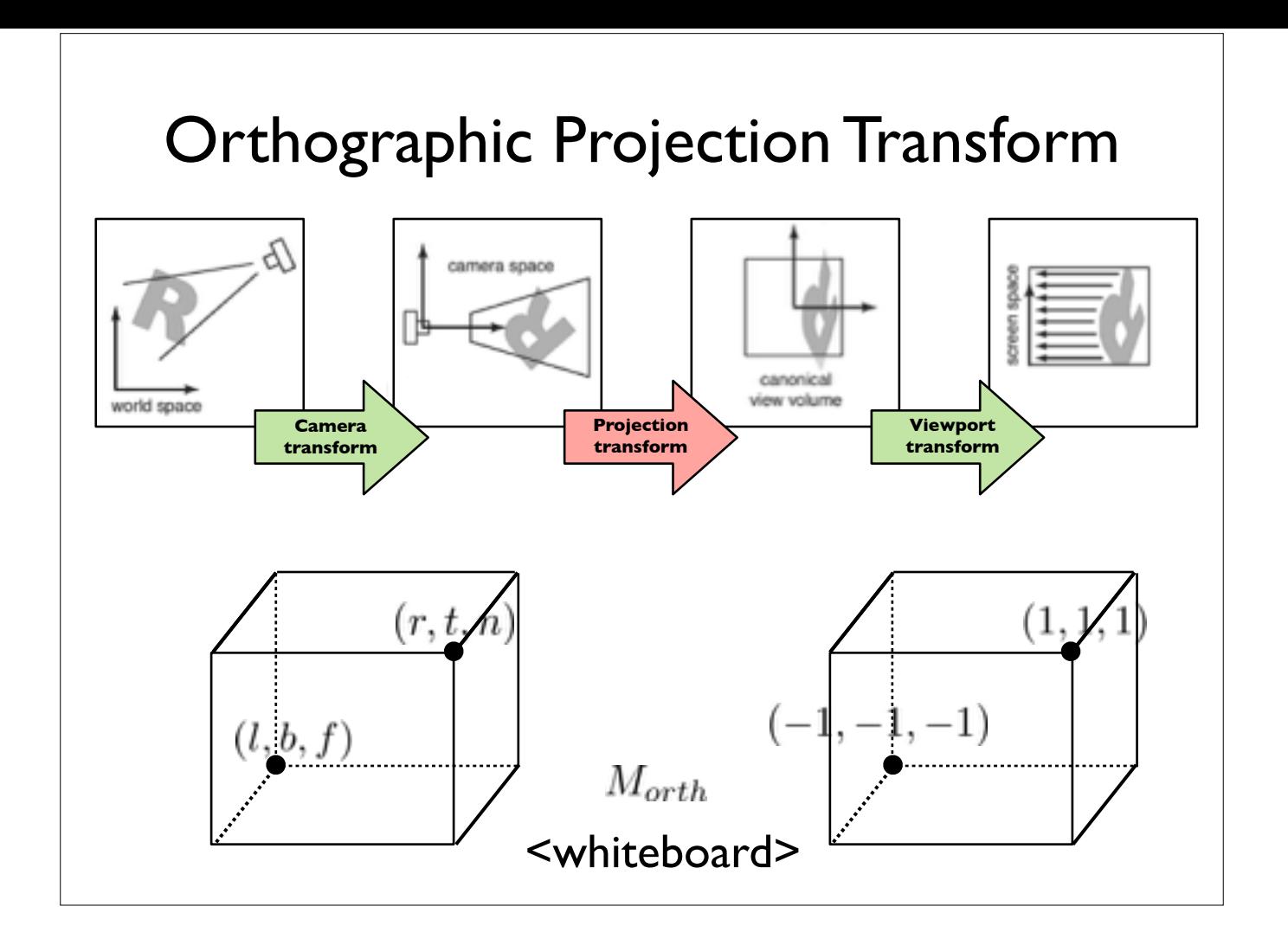

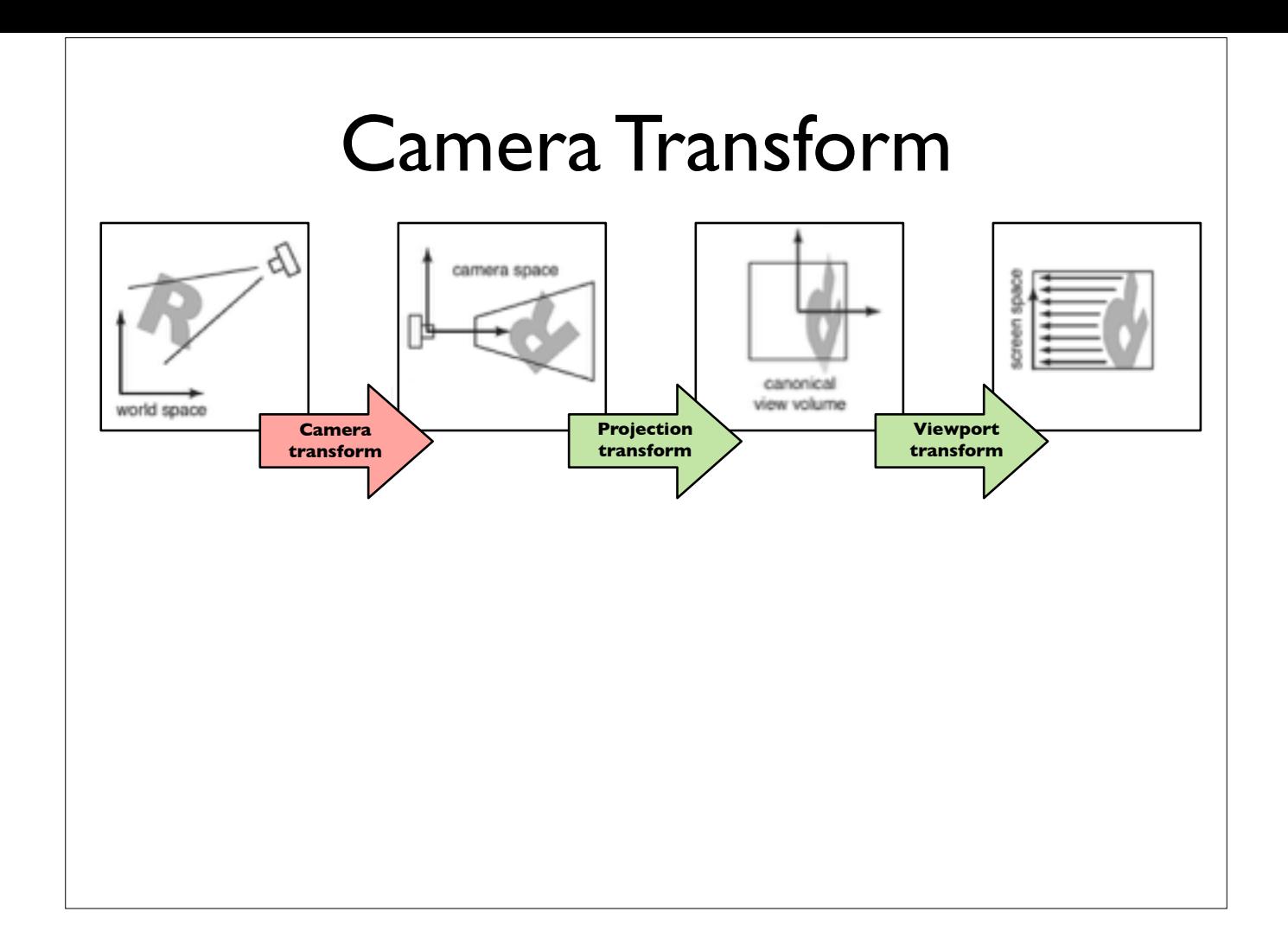

## Camera Transform

*How do we specify the camera configuration?*

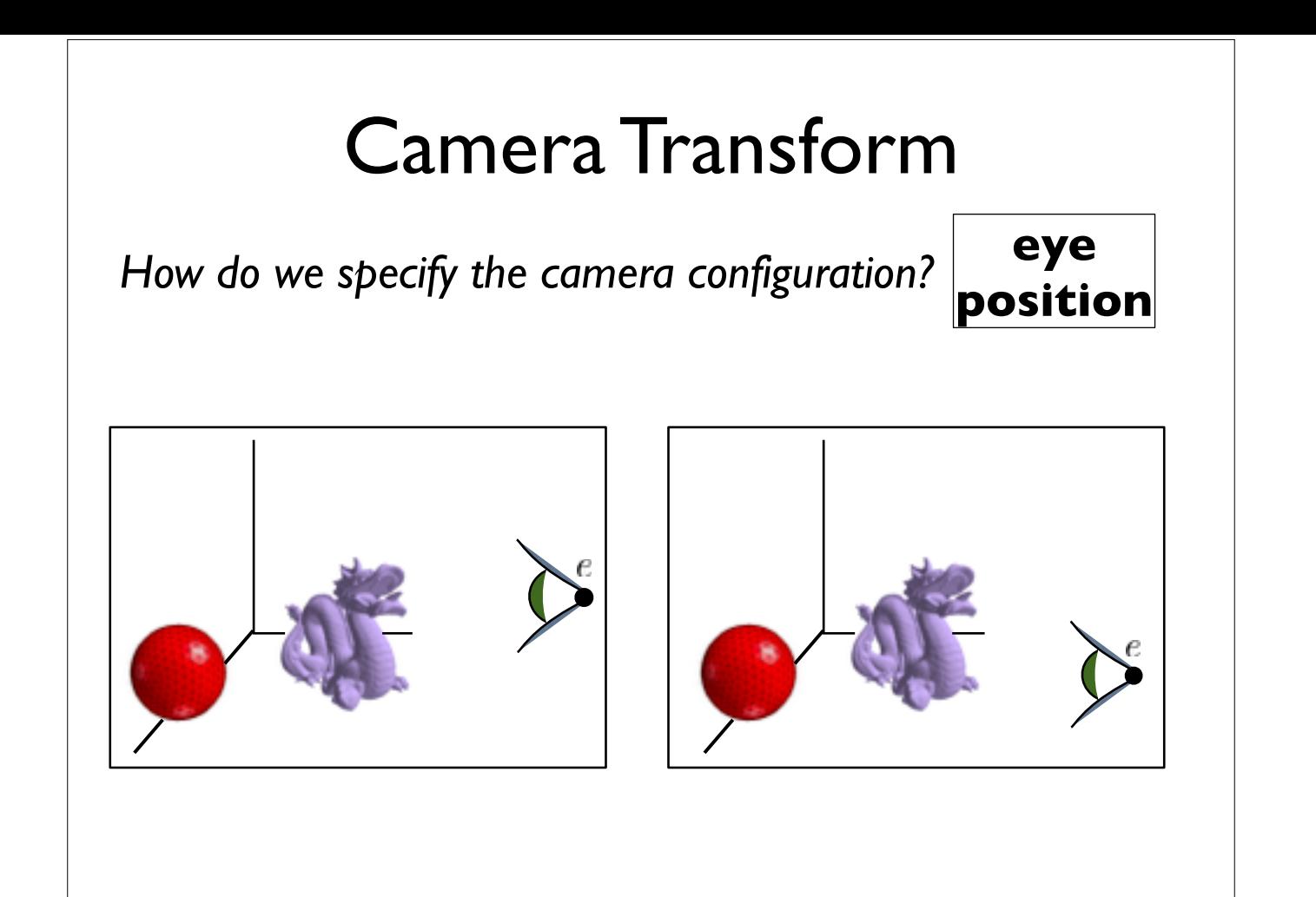

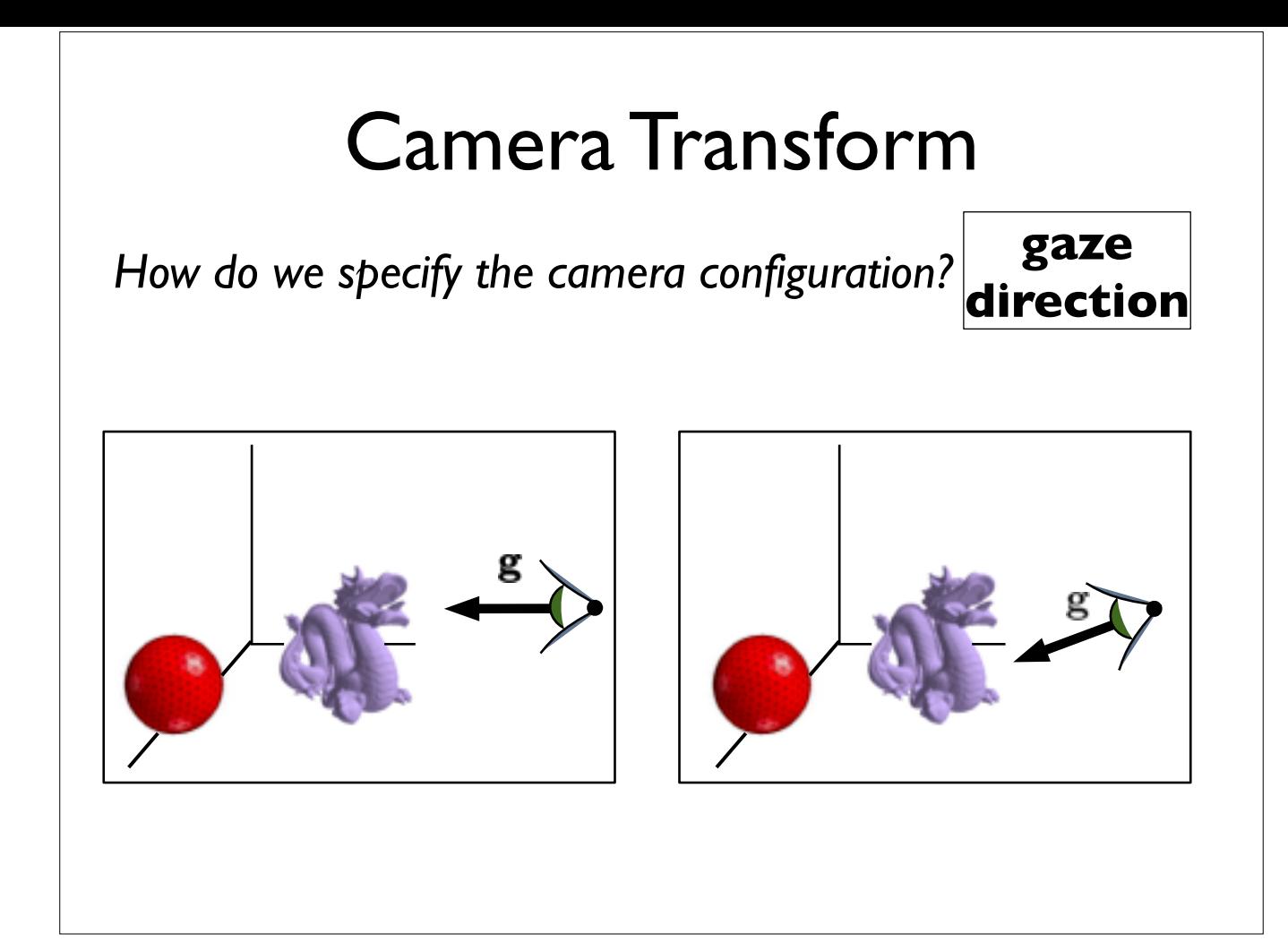

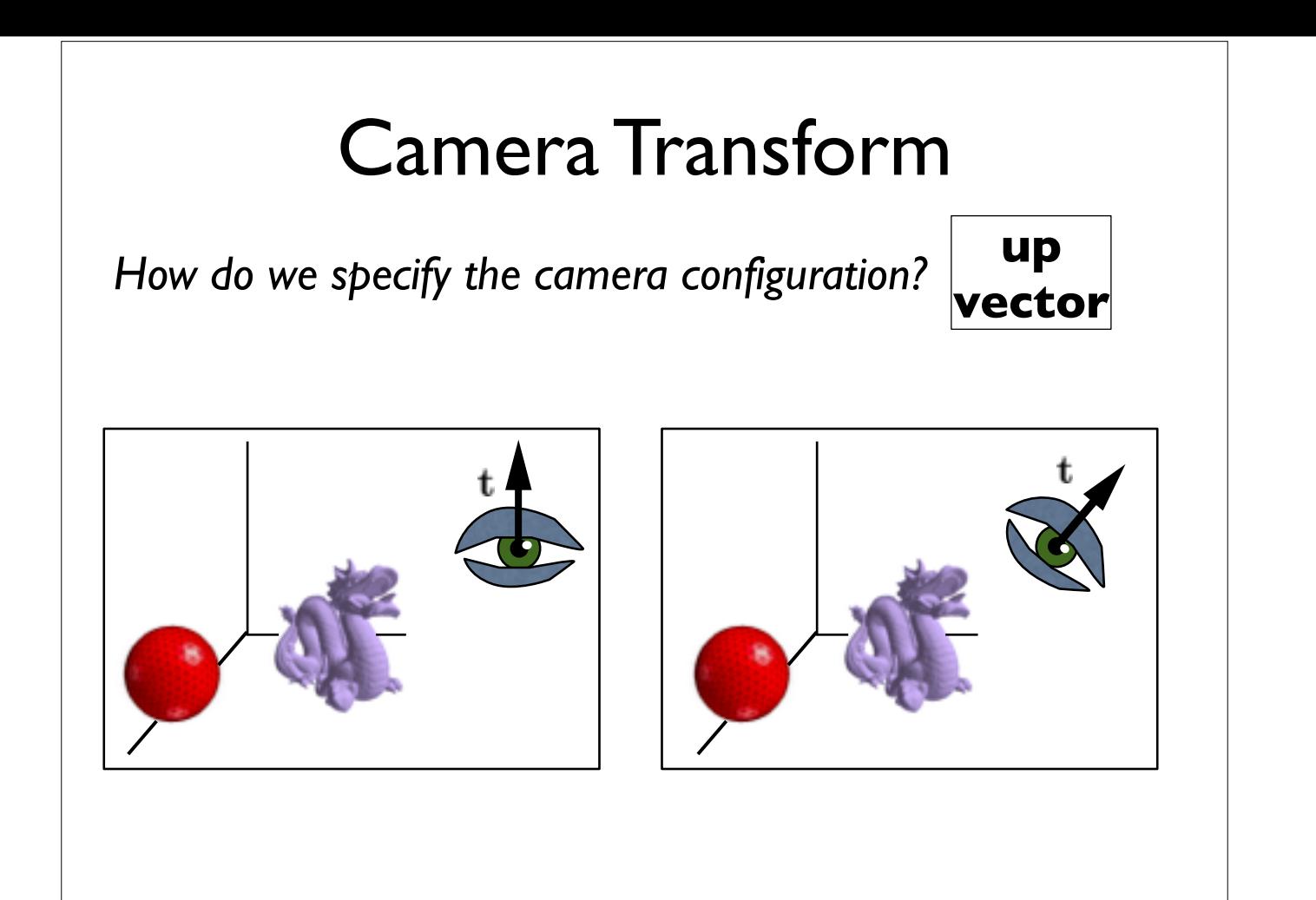

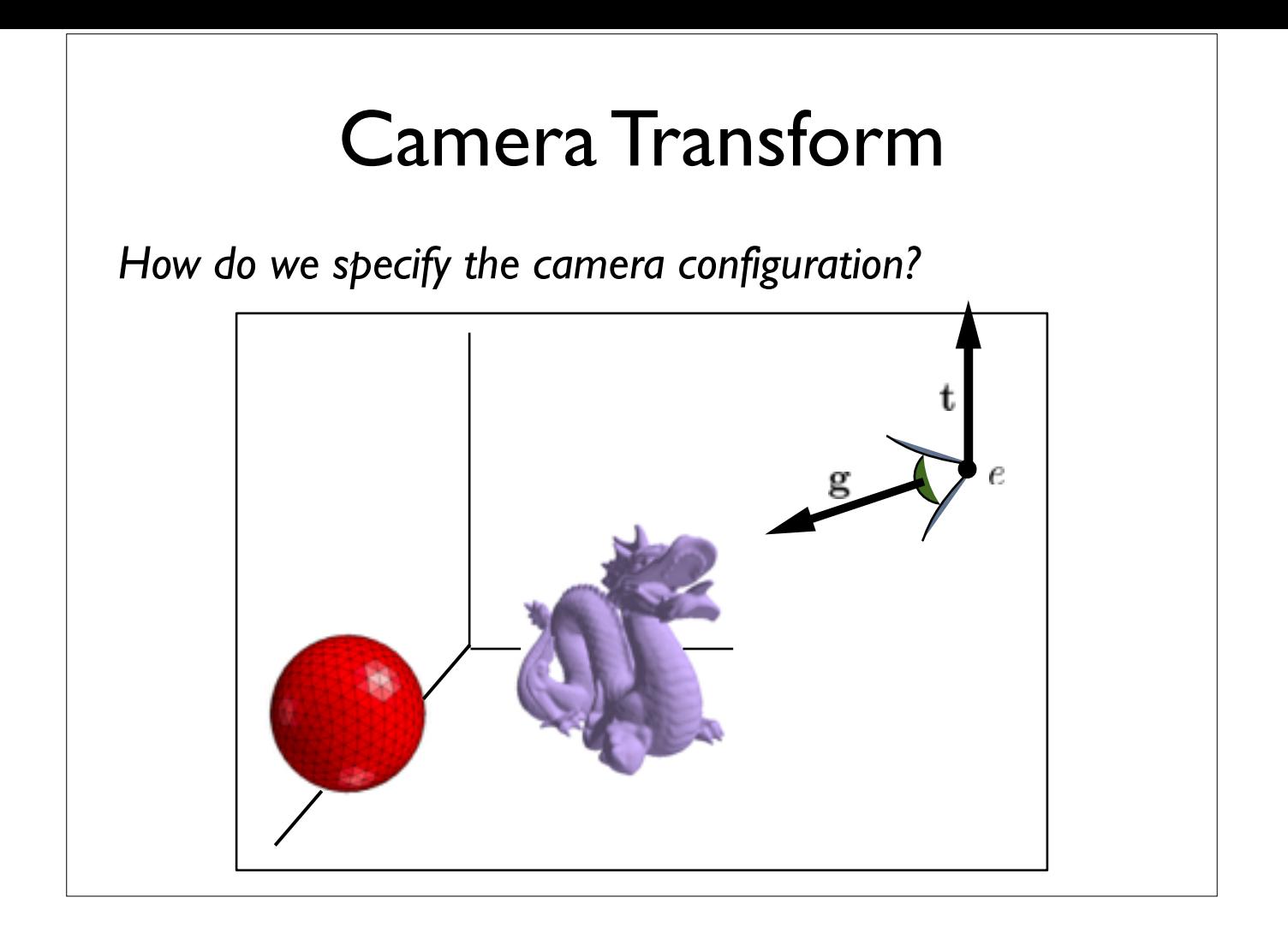

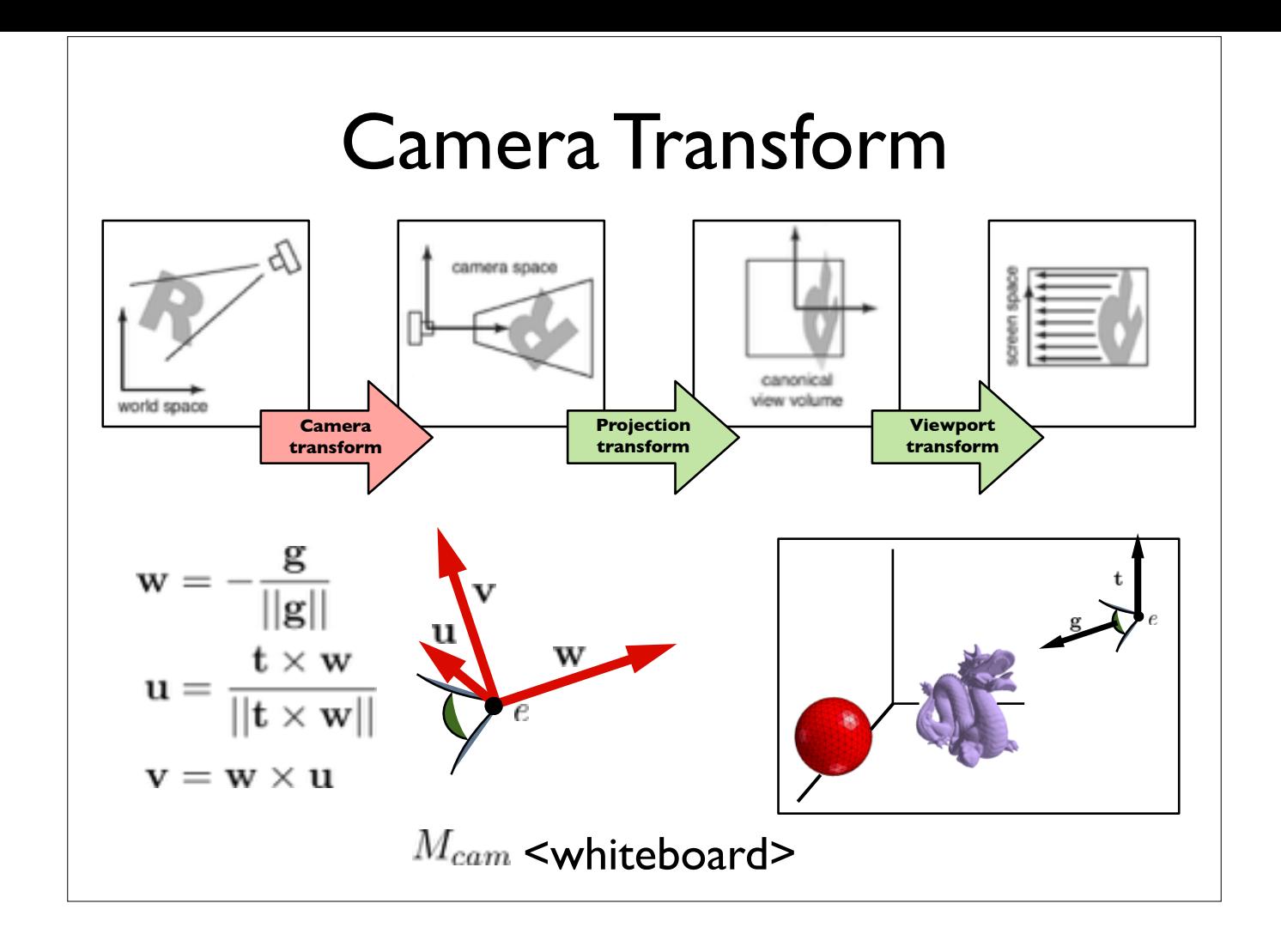

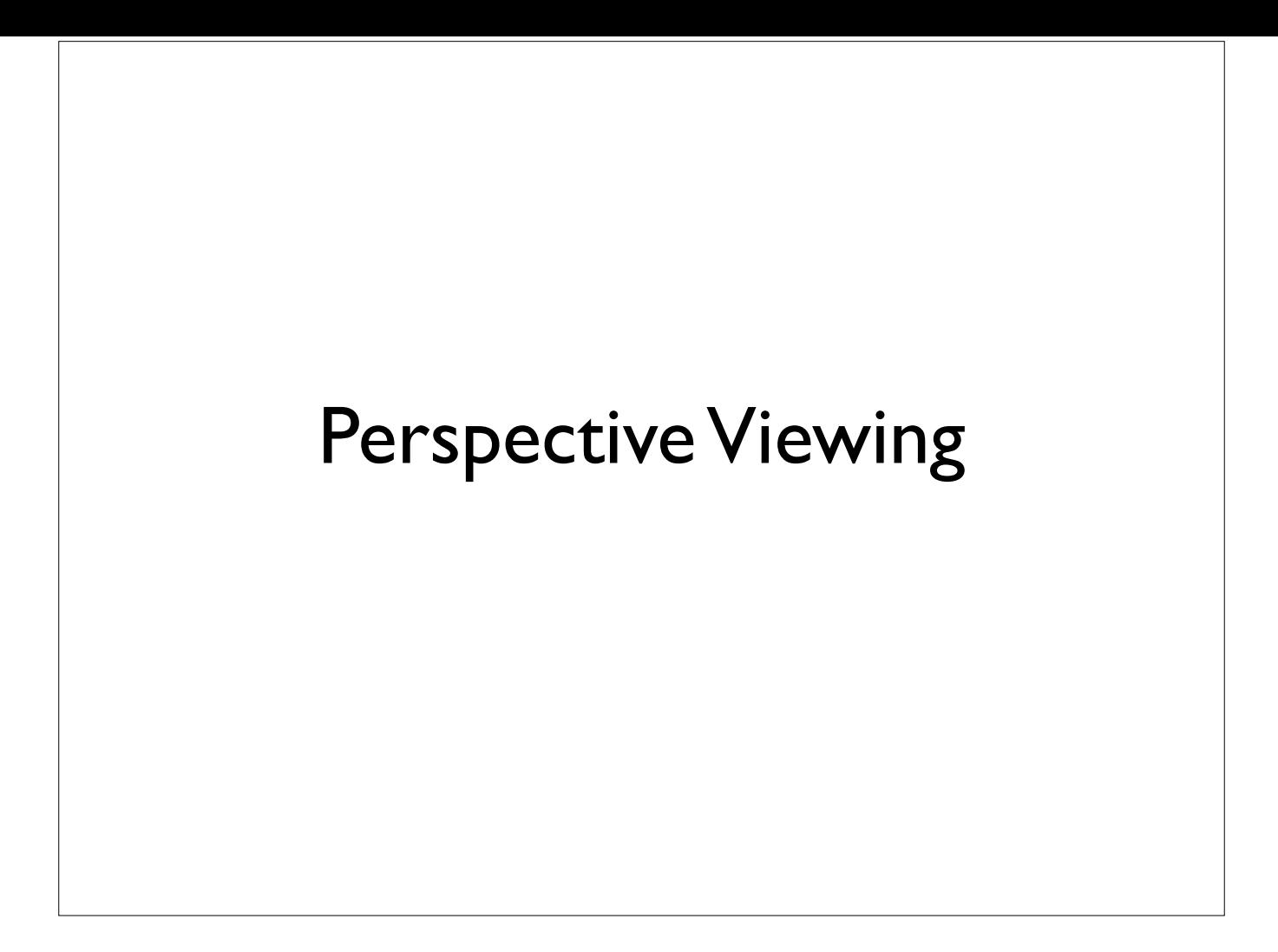

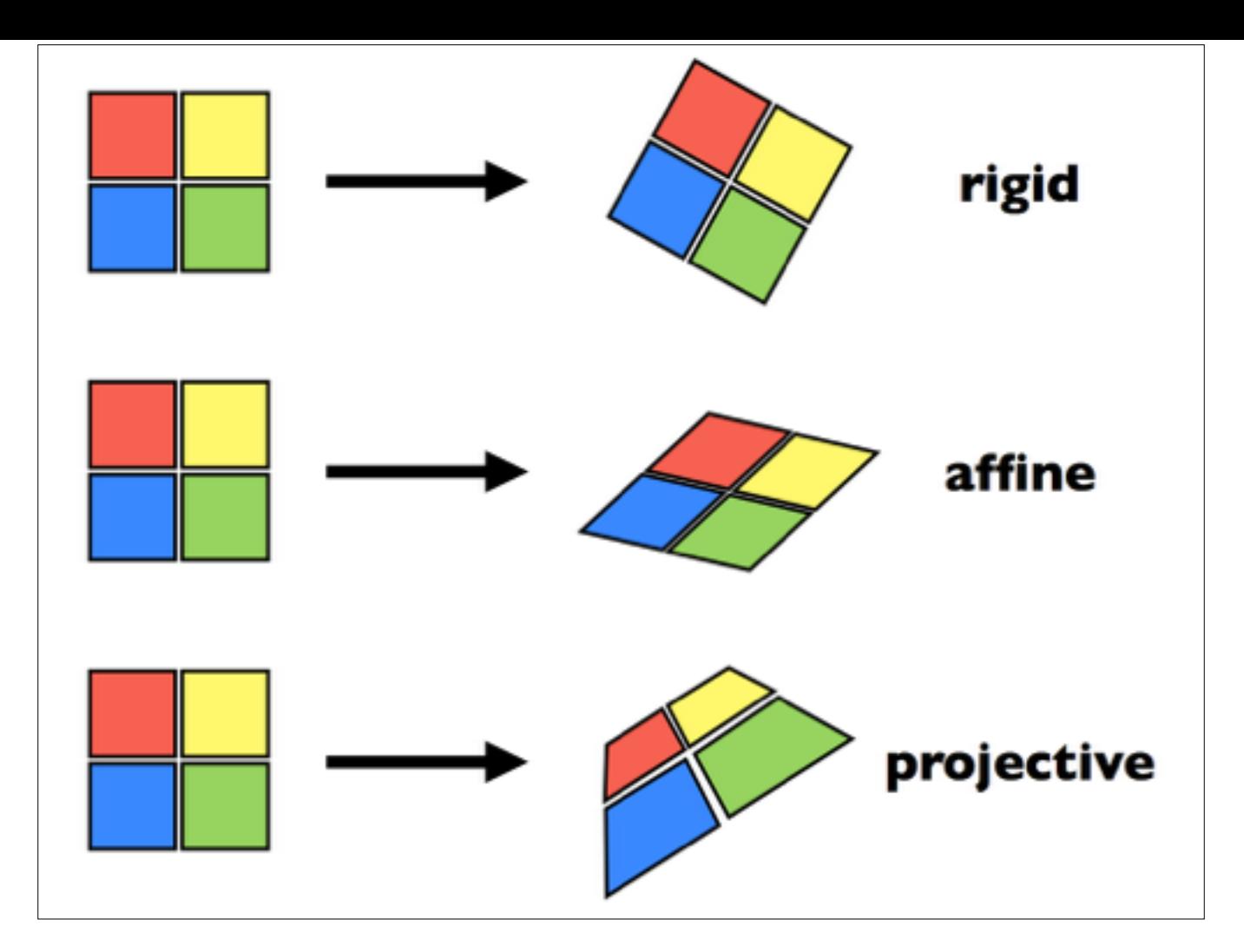

rigid - translation and rotation only - parallel lines and angles are preserved

affine - scaling, shear, translation, rotation - parallel lines preserved, angles **not** preserved projective - parallel lines and angles **not** preserved

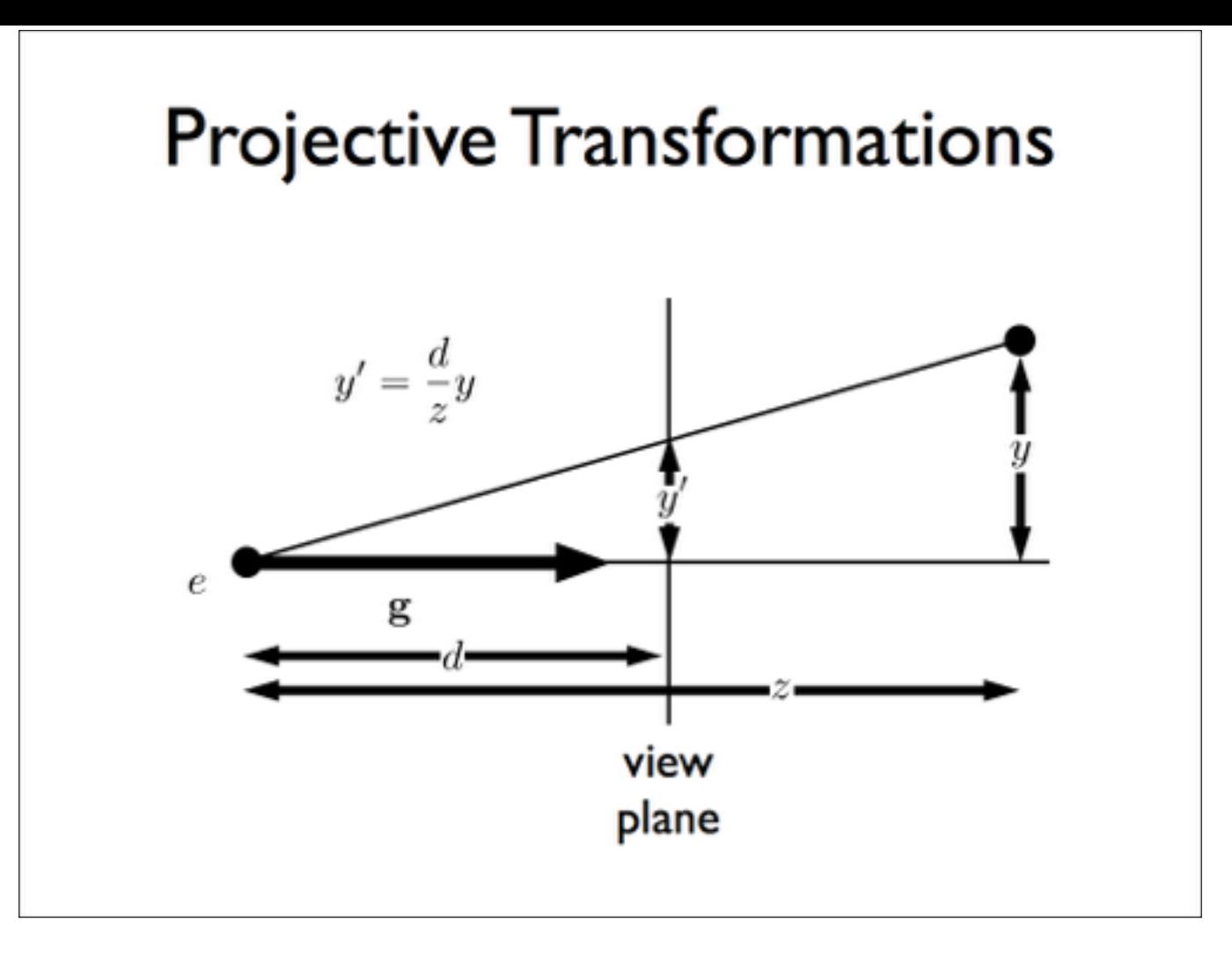

note that the height, **y',** in **camera space** is proportional to y and inversely proportion to z. We want to be able to specify such a transformation with our **4x4 matrix machinery**

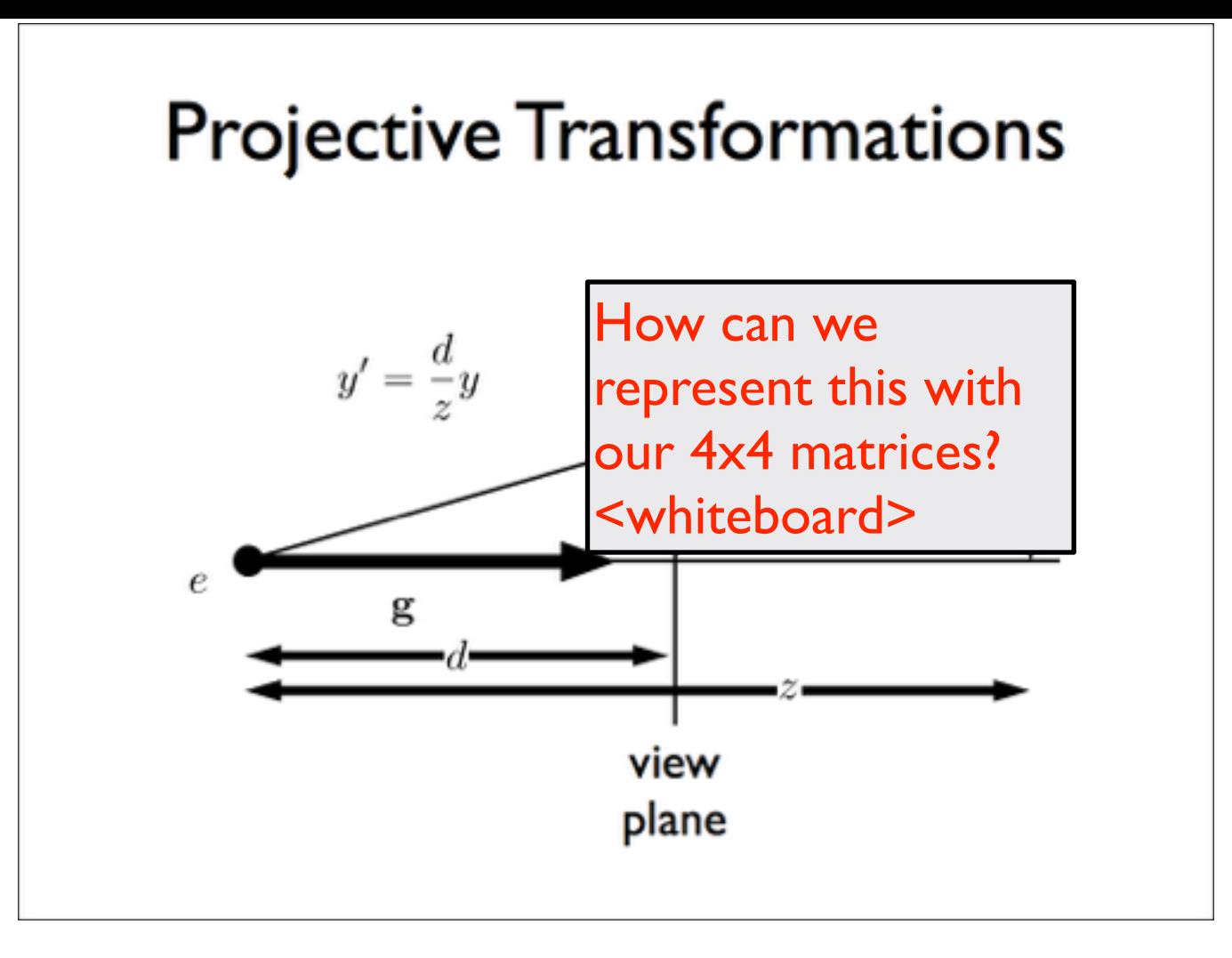

note that the height, **y',** in **camera space** is proportional to y and inversely proportion to z. We want to be able to specify such a transformation with our **4x4 matrix machinery**

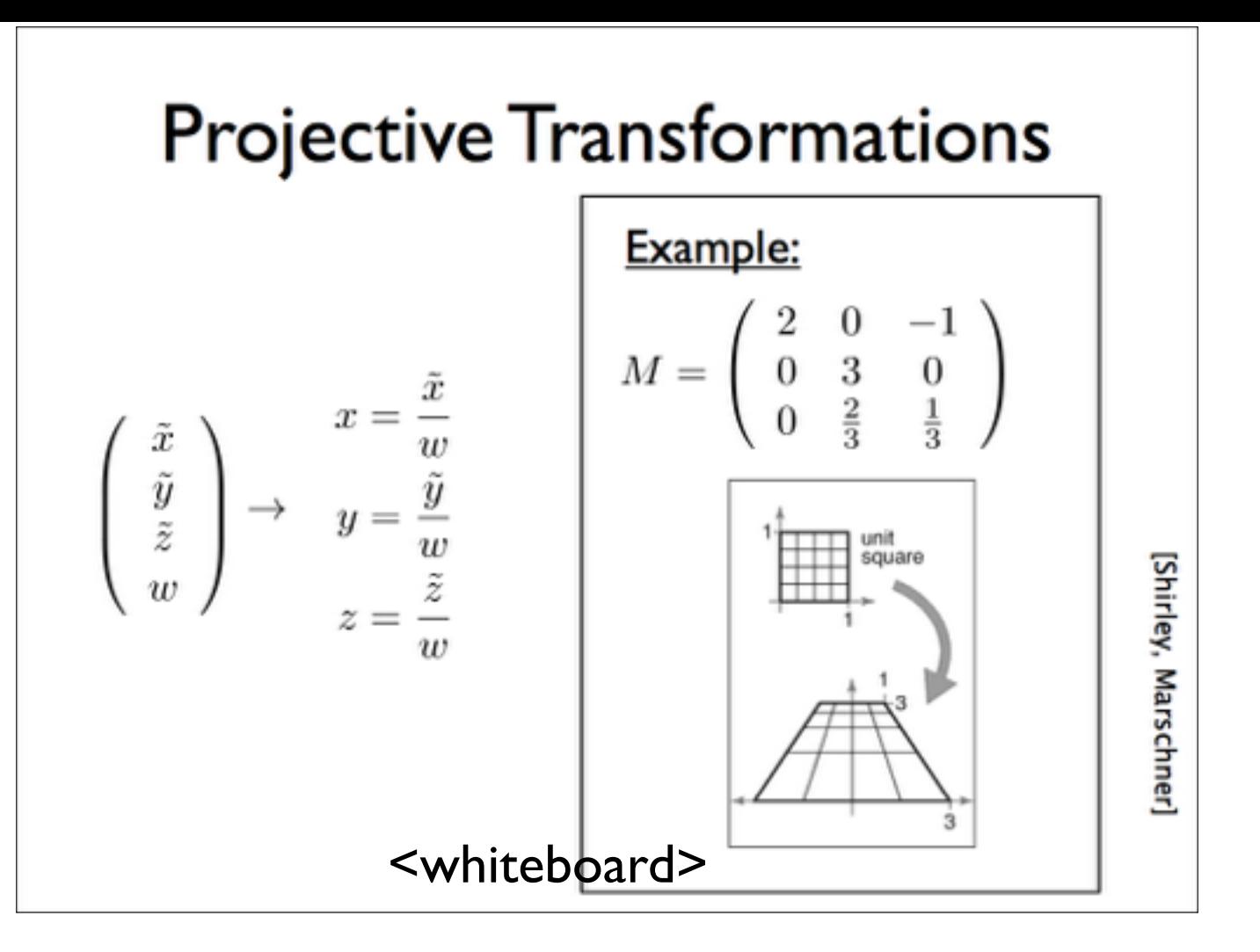

Note: this makes our homogeneous representation for points unique only **up to a constant**

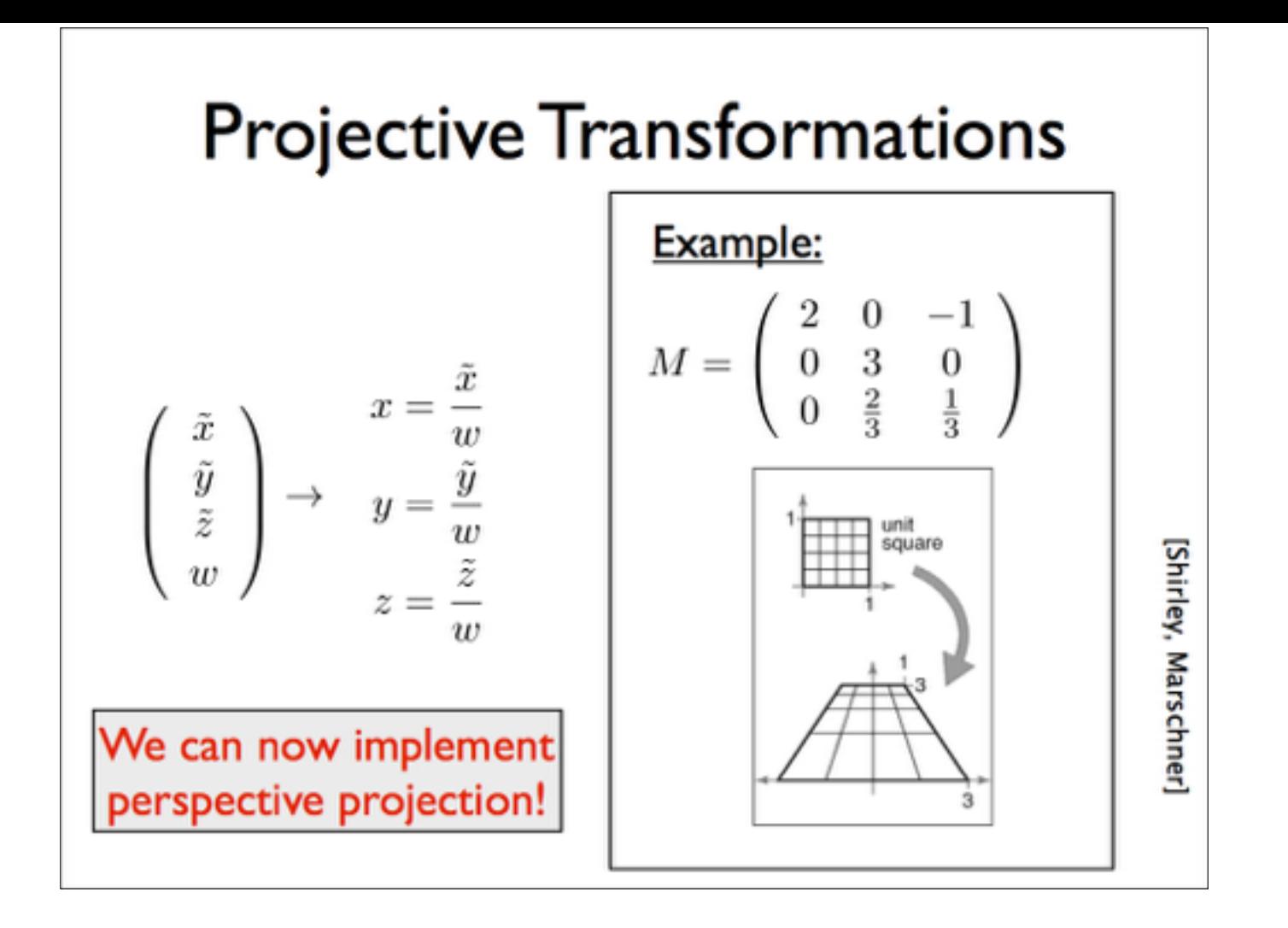

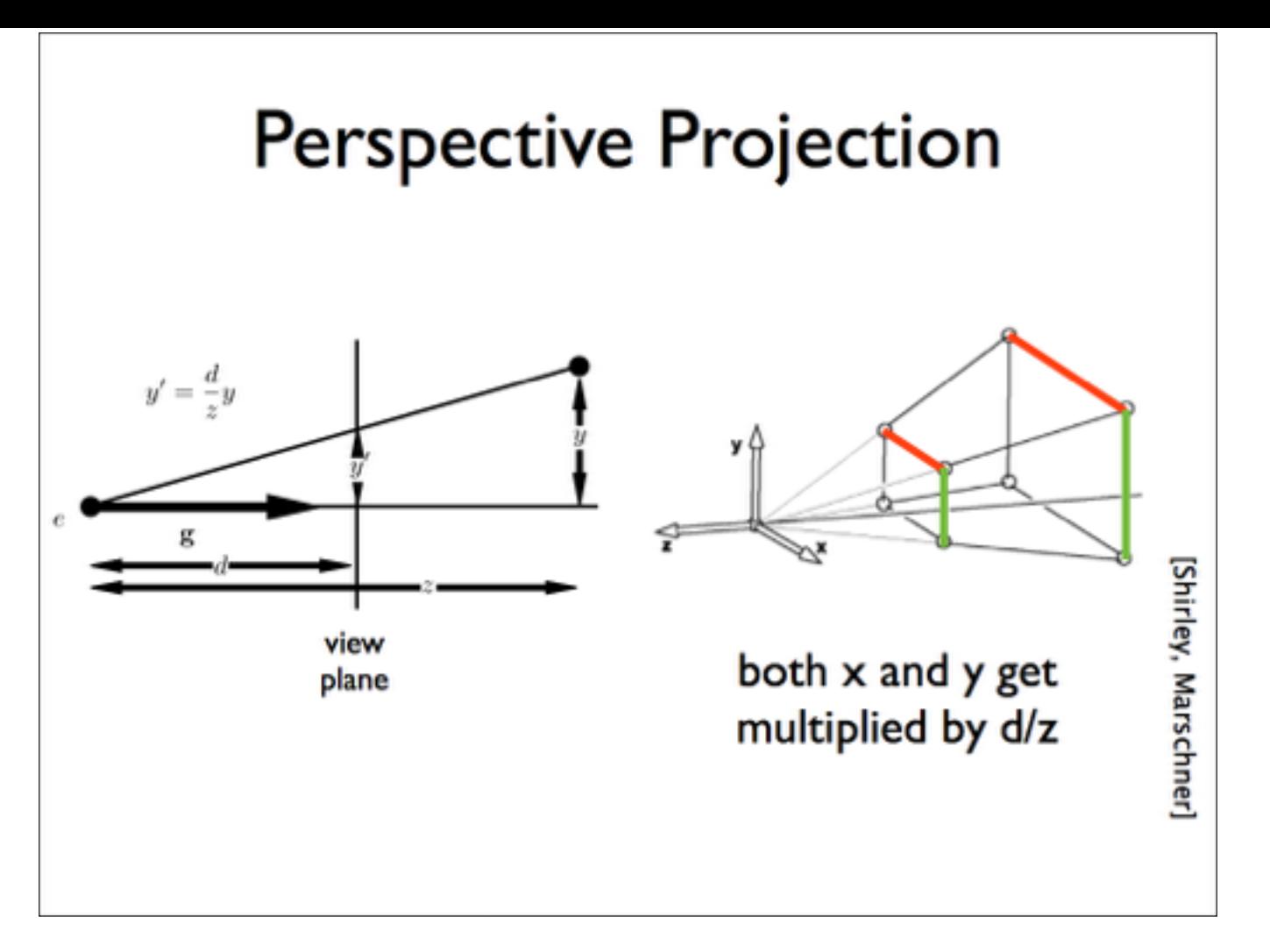

note that both x and y will be transformed

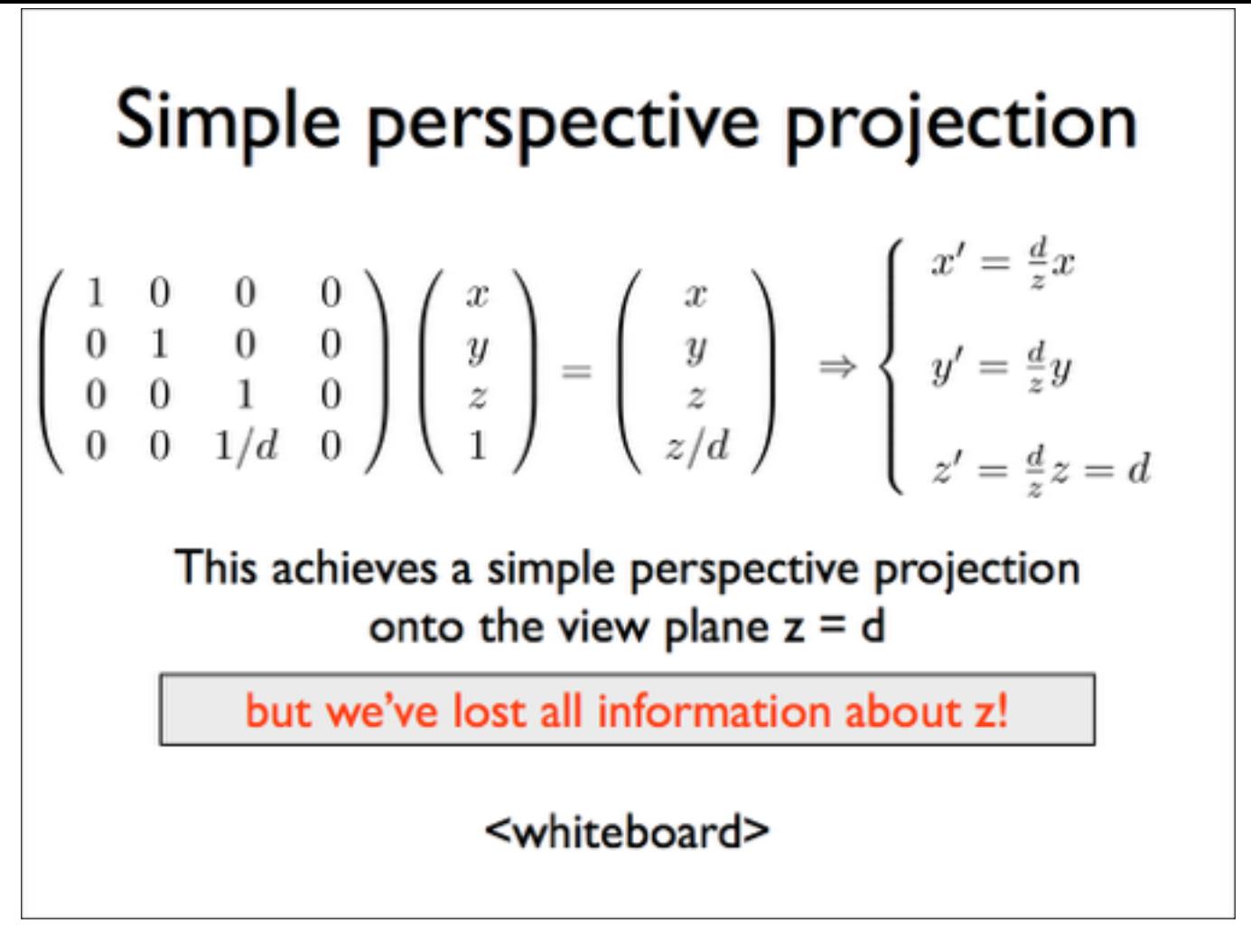

This simple projection matrix won't suffice. We need to preserve z information for later hidden surface removal. whiteboard: derive P

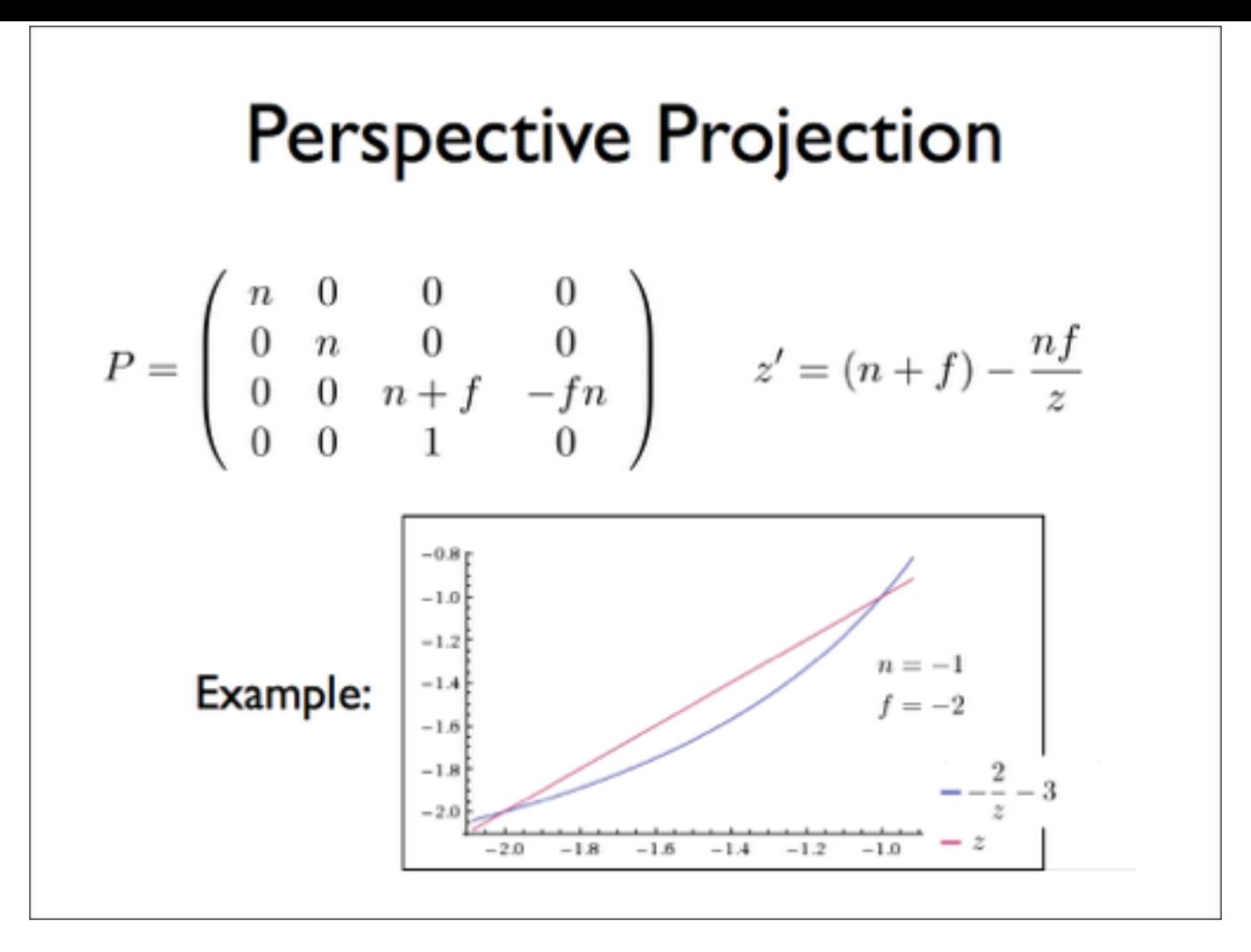

The perspective transformation does not preserve **z** completely, but it preserves **z = n, f** and is **monotone** (preserves ordering) with respect to z

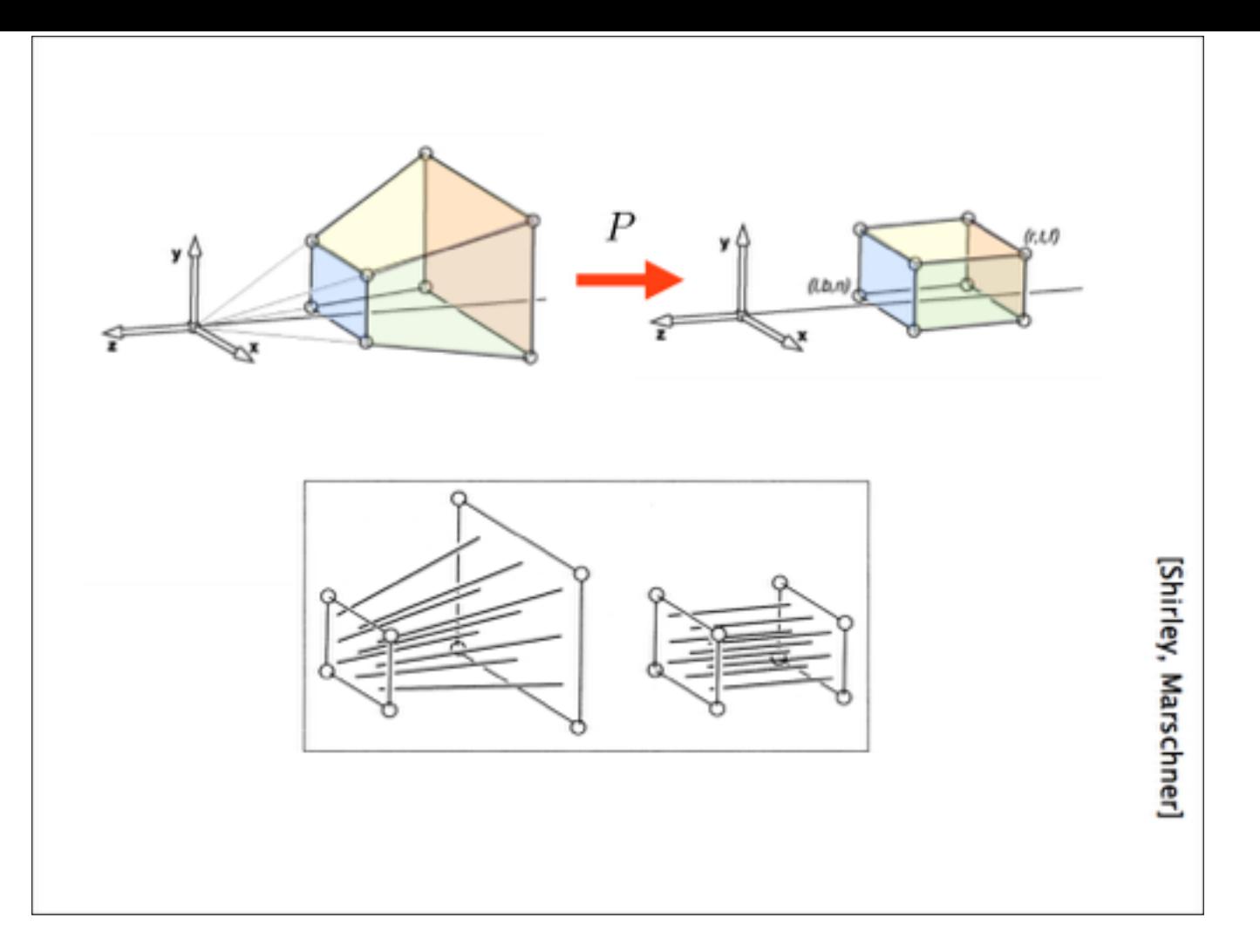

So far we've mapped the view frustum to a rectangular box. This rectangular box has the same near face as the view frustum. The far face has been mapped down to the far face of the box. This mapping is given by P. The bottom figure shows how lines in the view frustum get mapped to the rect. box.

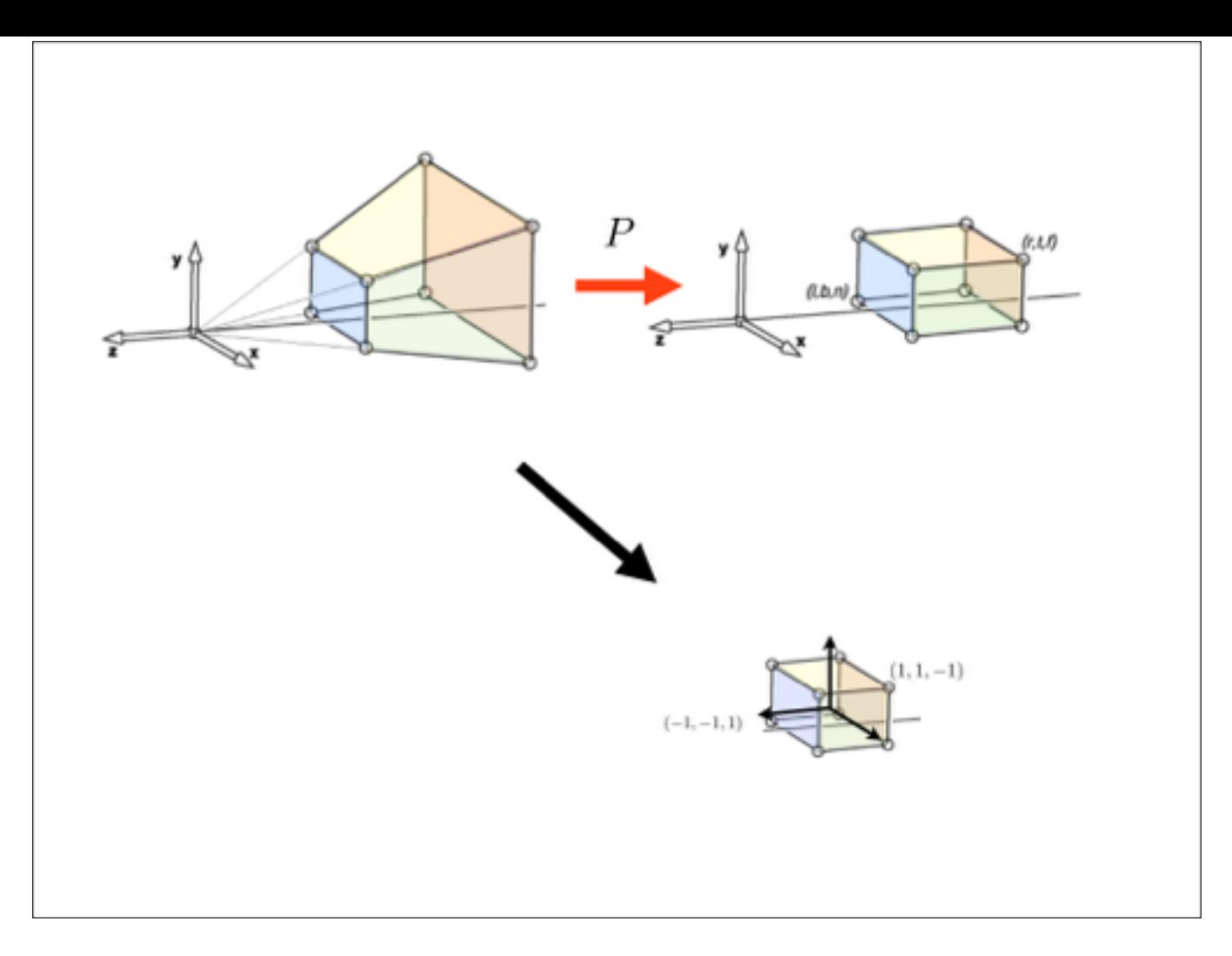

We're not quite done yet thought, because the projection transform should map the view frustum to the canonical view volume.

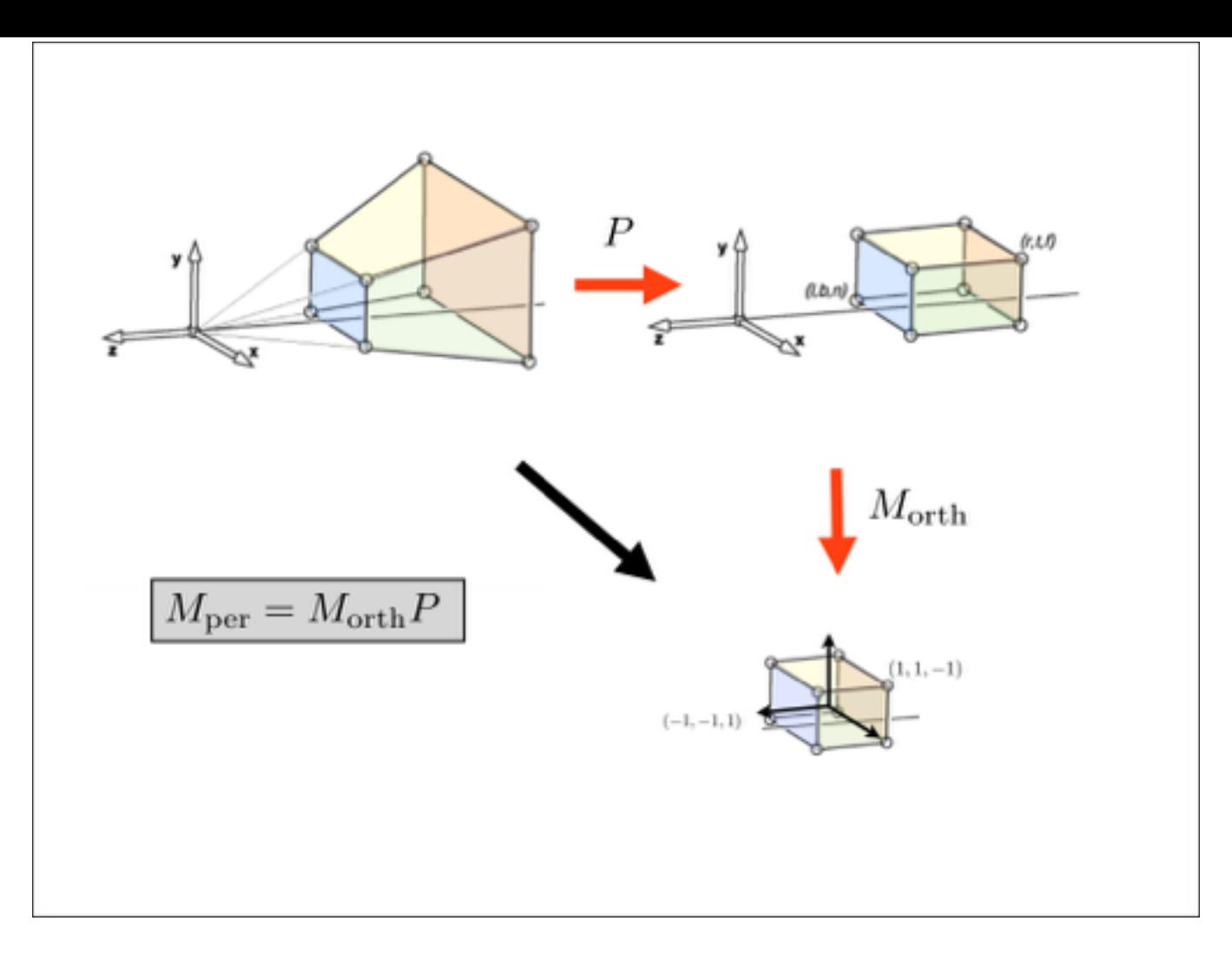

We need a second mapping to get our points into the canonical view volume. This second mapping is a mapping from one box to another. So it's given by an orthographic mapping, M\_orth. The final perspective transformation is the composition of P and M\_orth.

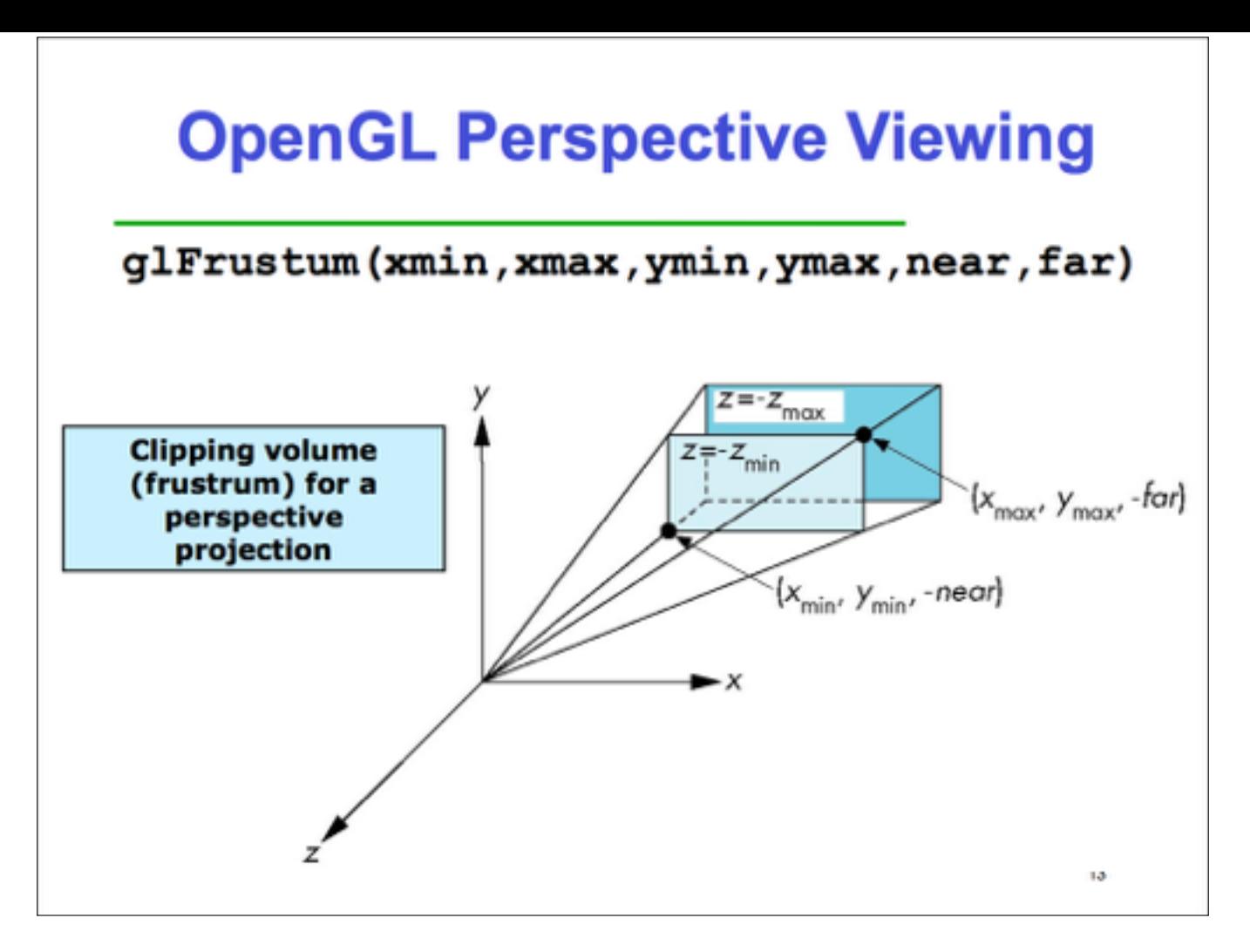

Here's how you set up a perspective view in OpenGL. Note that near and far are both negative, but you pass their absolute values to OpenGL.

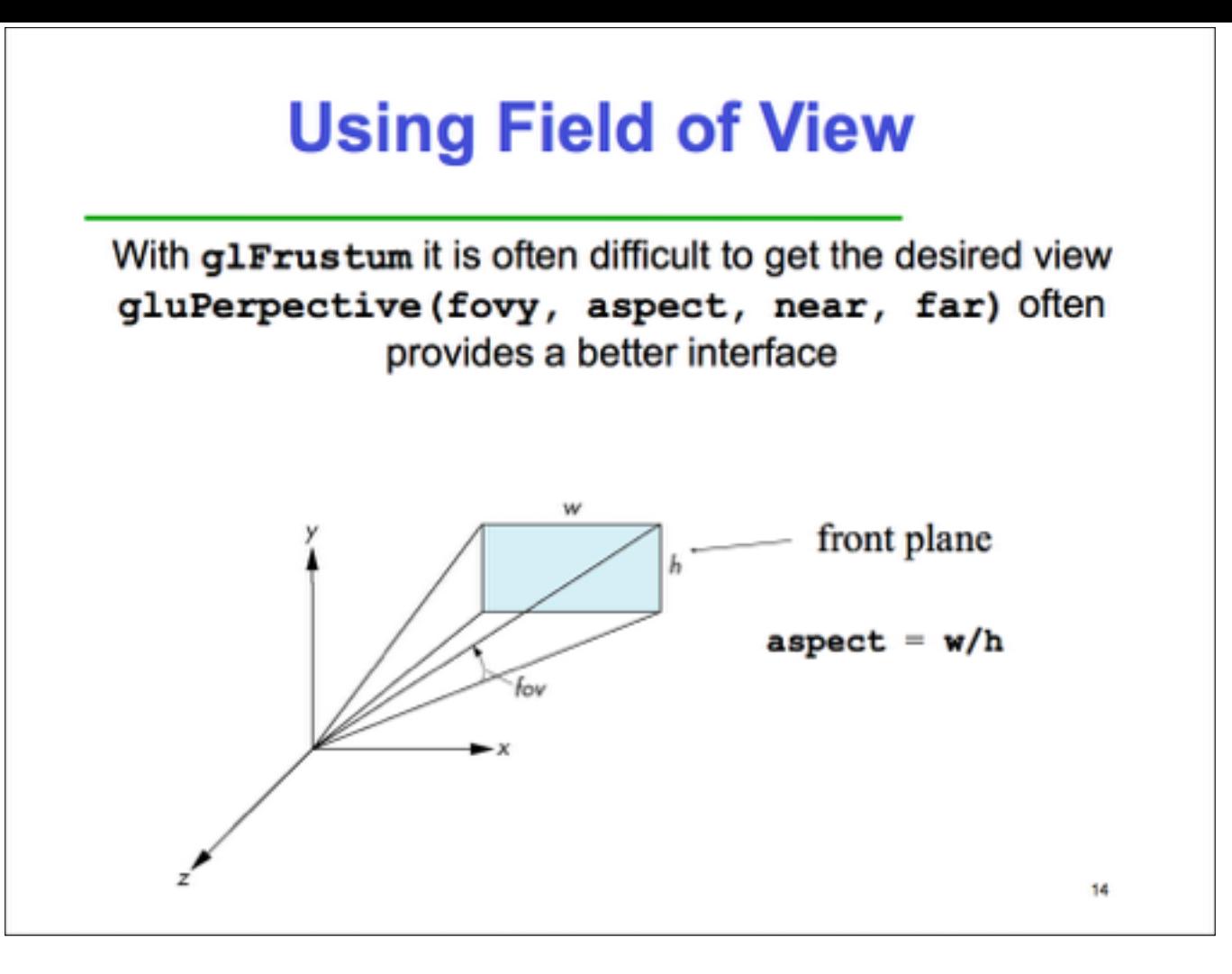

Sometimes it's more convenient to just give an angle, the field-of-view, and an aspect ratio, instead of I, r, t, b. The glu library provides such a function. It will figure out I, r, t, b, and call glFrustum for you.

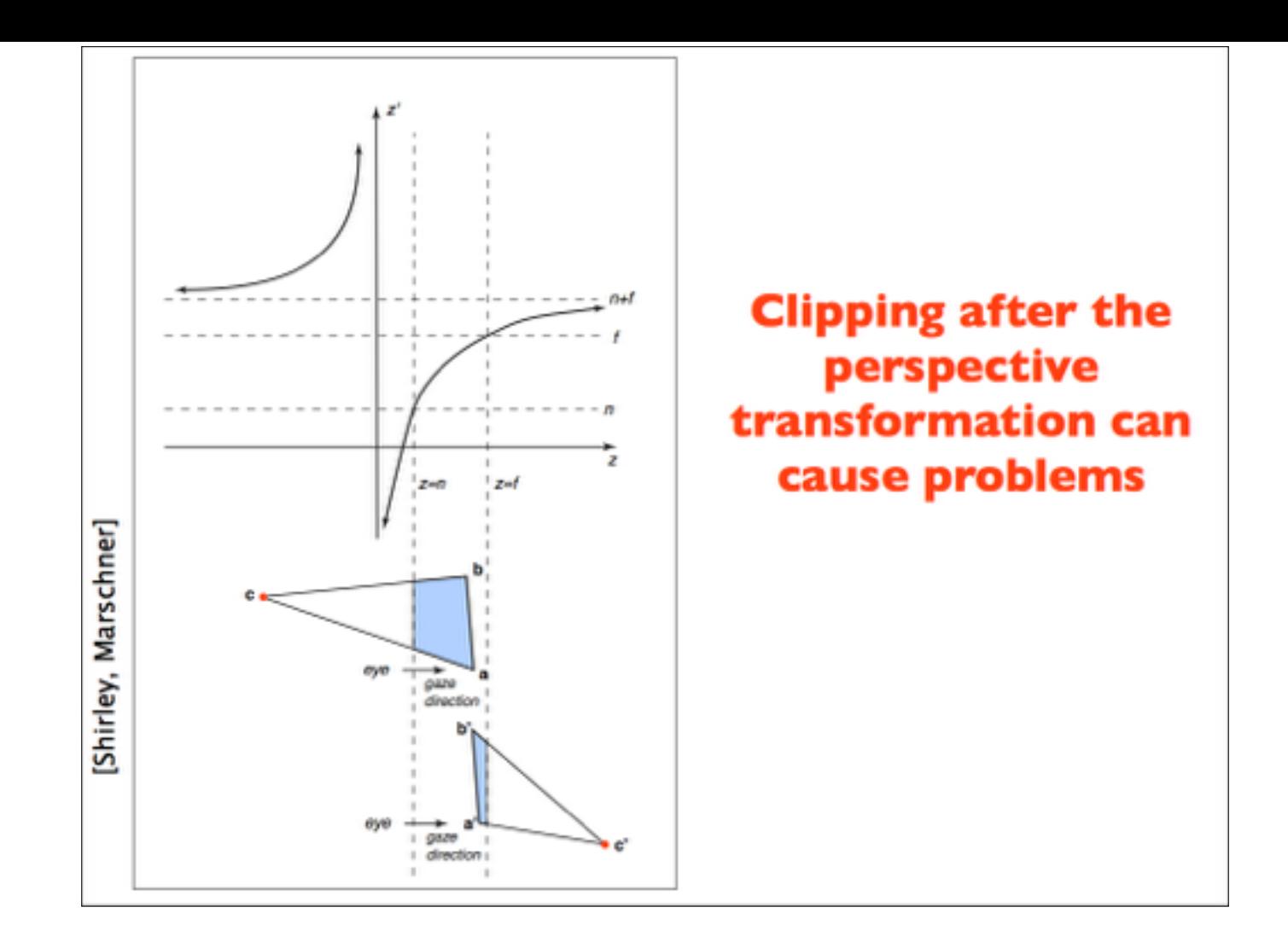

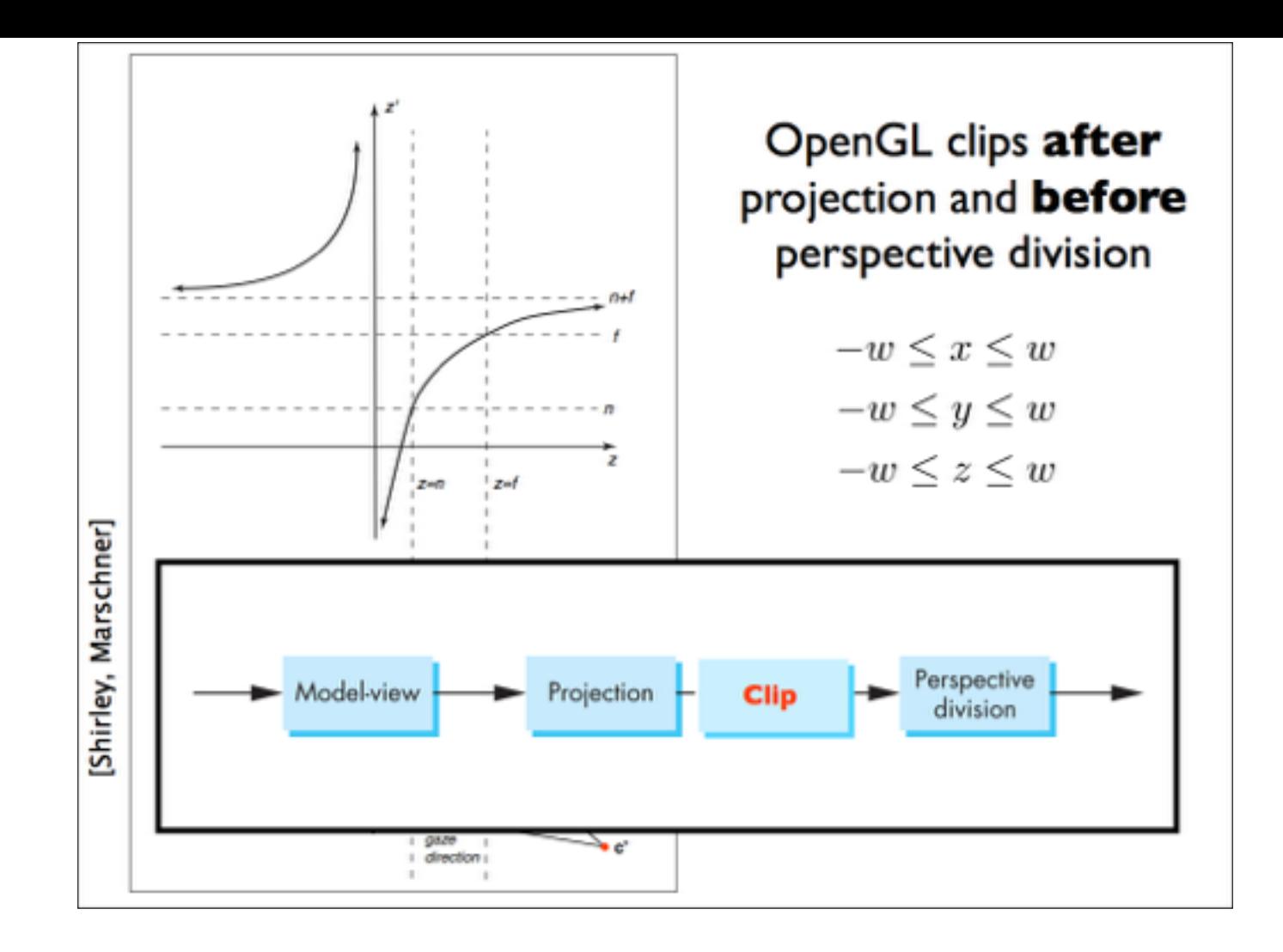